### **Problem definition**

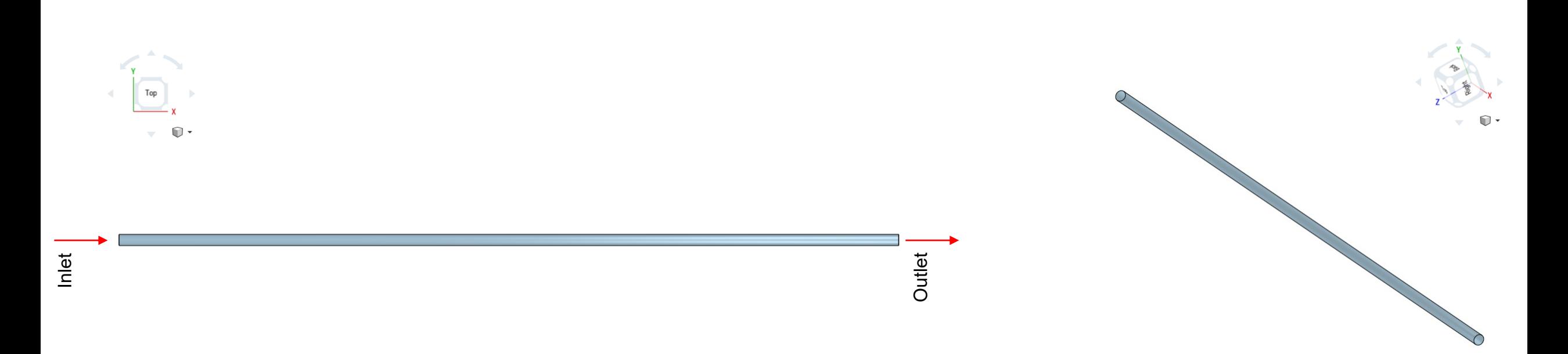

- Pipe diameter = 0.1 m
- Pipe length =  $7.0 \text{ m}$
- Run the case in laminar regime and turbulent regime.
	- Re $_{\text{laminar}} = 500$
	- $Re<sub>turbulent</sub> = 100000$
- Working fluid Incompressible flow.
	- Set density equal to 1 kg/m<sup>3</sup> and inlet velocity equal to 1 m/s
- Run the case in 2D and 3D.

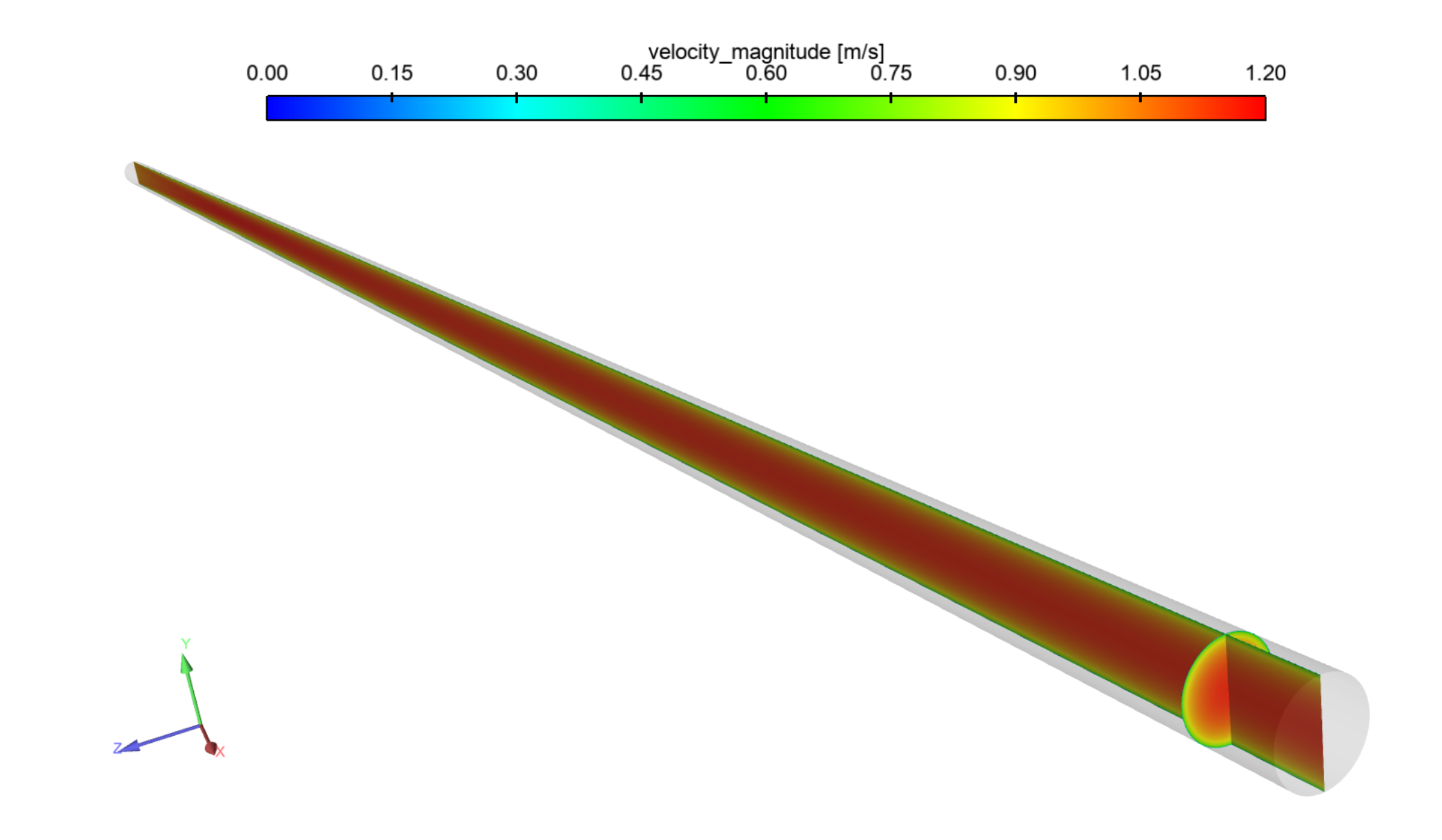

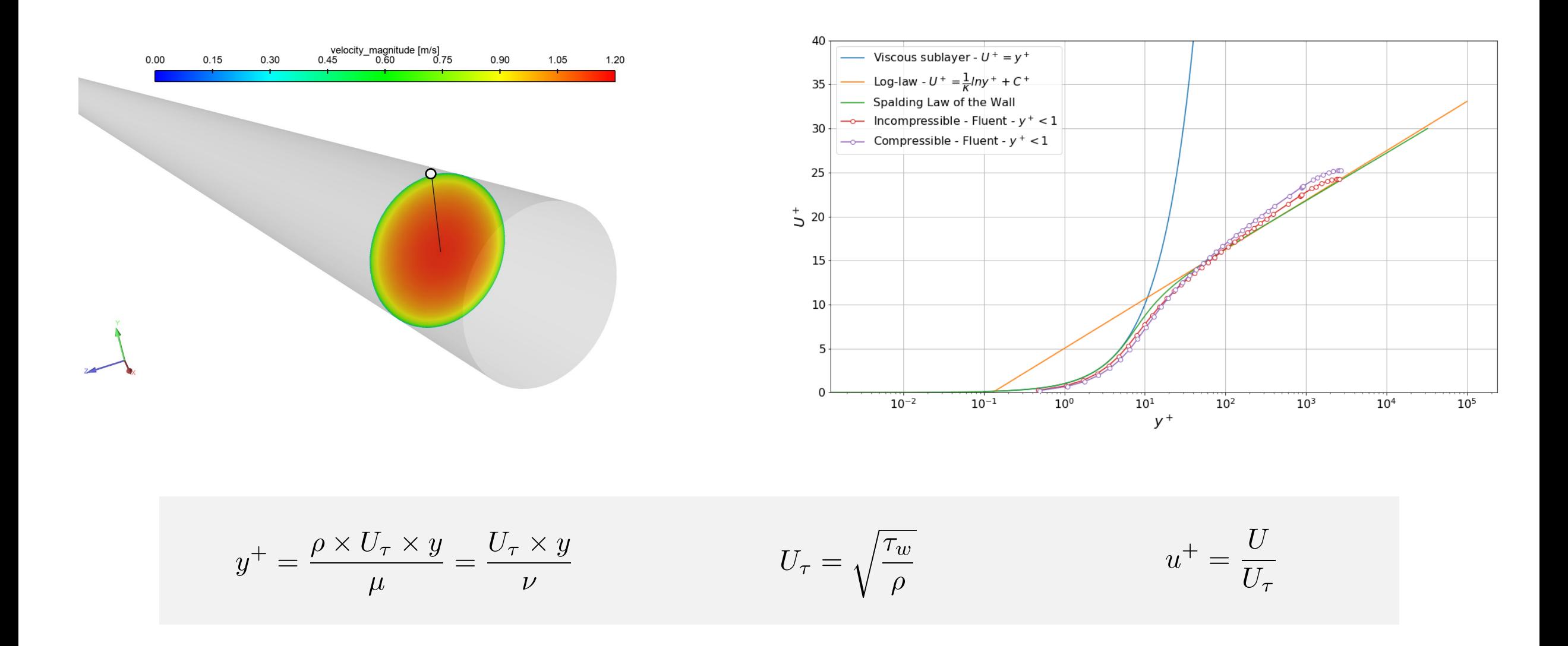

• To do the plot of u<sup>+</sup> vs. y<sup>+</sup>, you will need to sample wall shear stress and velocity in a location where the flow is fully developed and there is no separation.

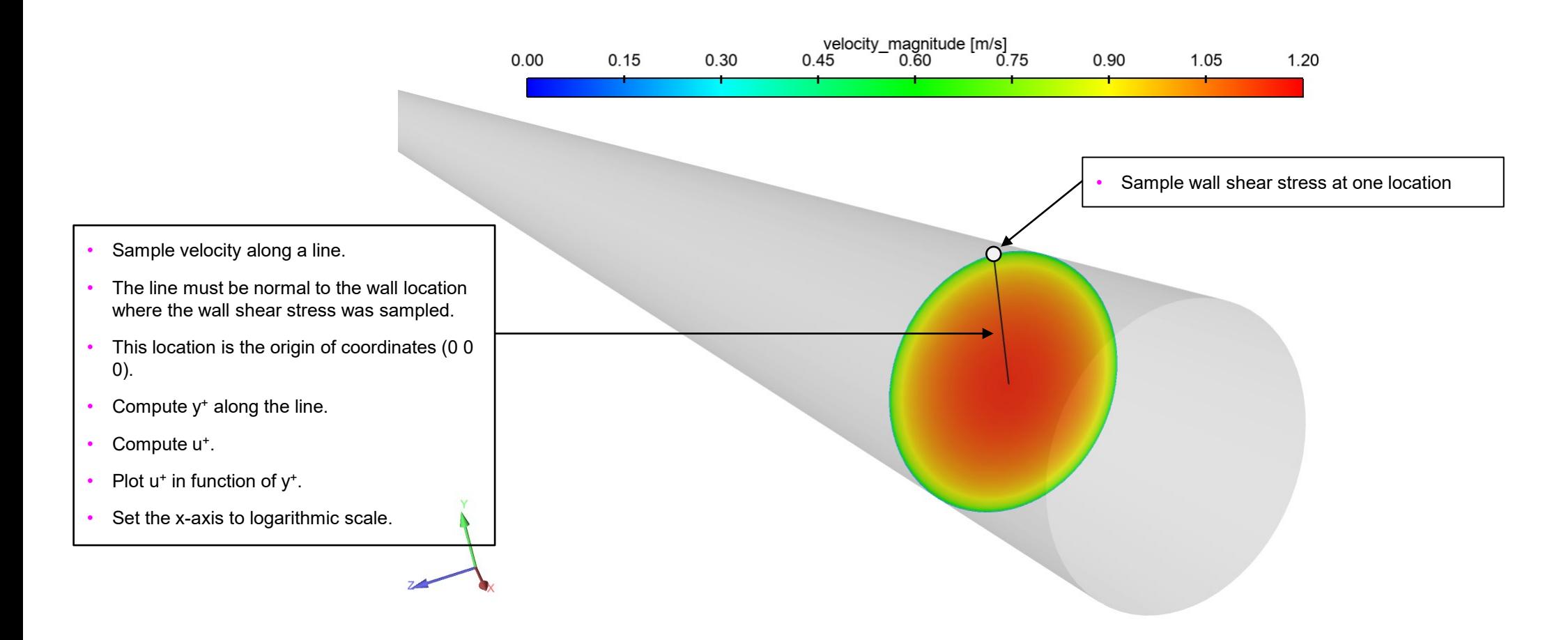

• To do the plot of u<sup>+</sup> vs. y<sup>+</sup>, you will need to sample wall shear stress and velocity in a location where the flow is fully developed and there is no separation.

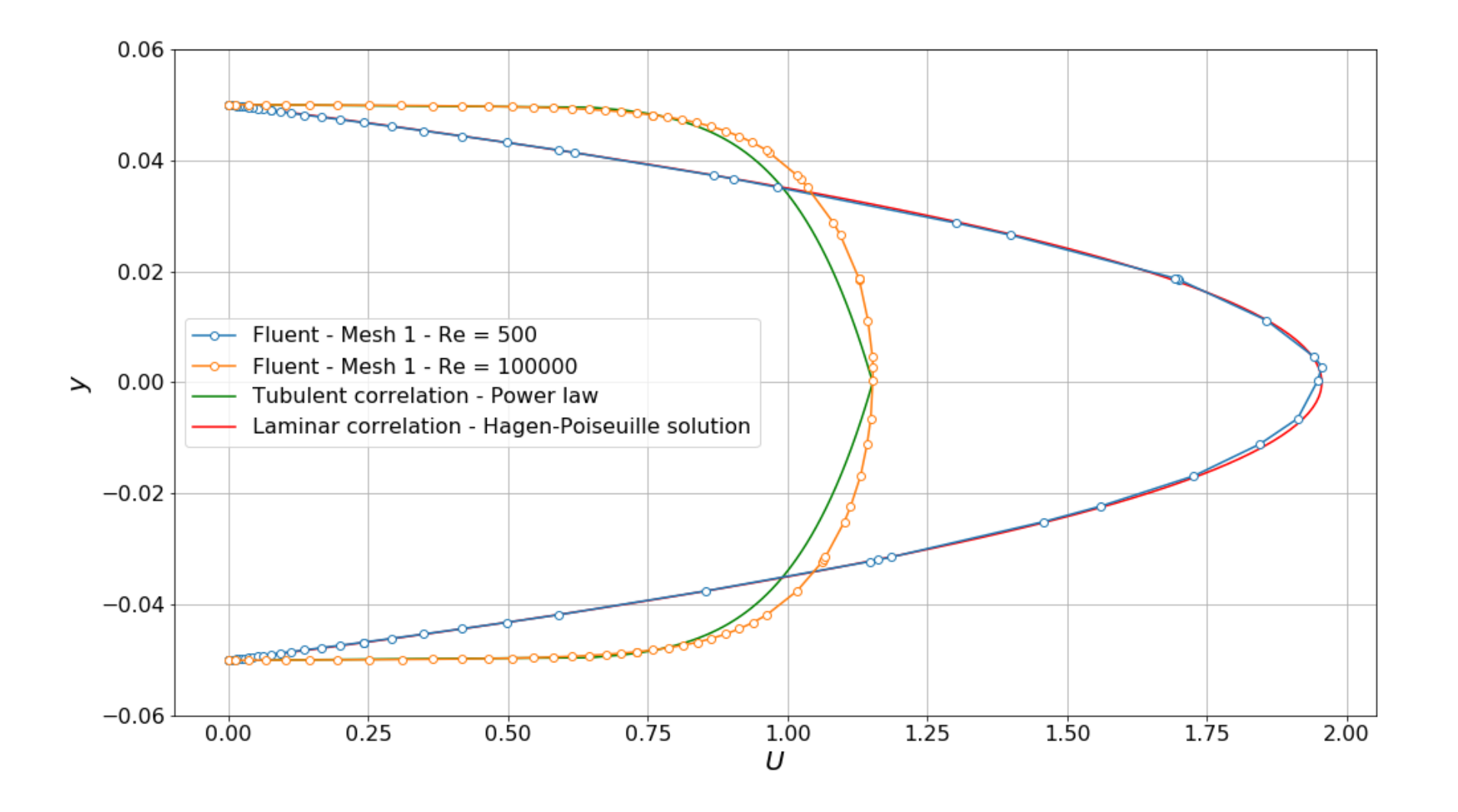

- Comparison of the velocity profiles in laminar and turbulent regimes.
- All sampling is done where the flow is fully developed.

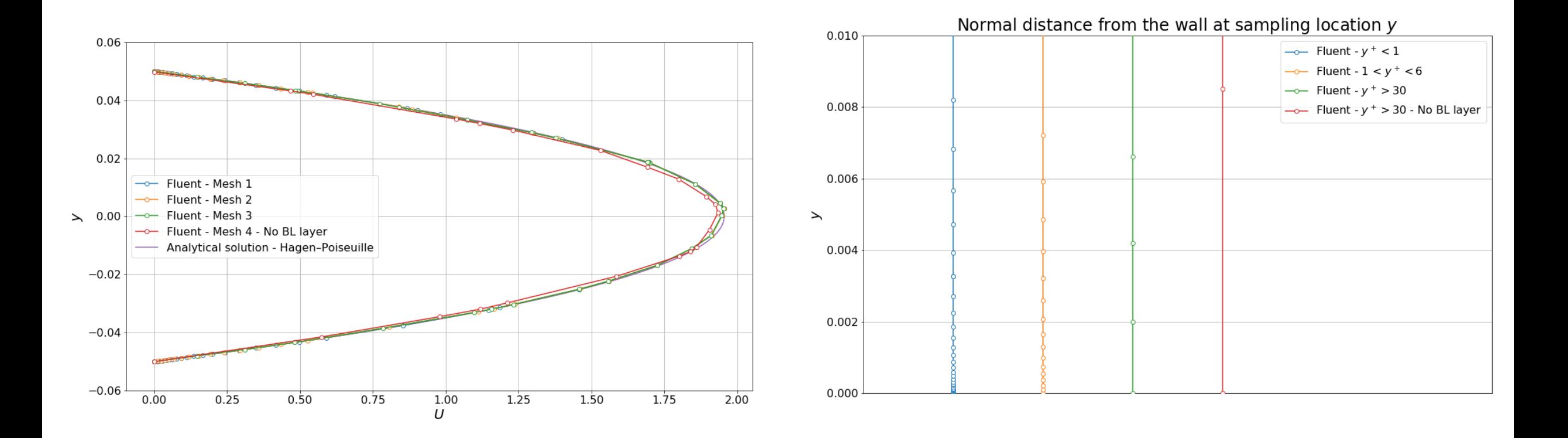

- Comparison of the velocity profiles using different meshes Laminar regime.
- All sampling is done where the flow is fully developed.

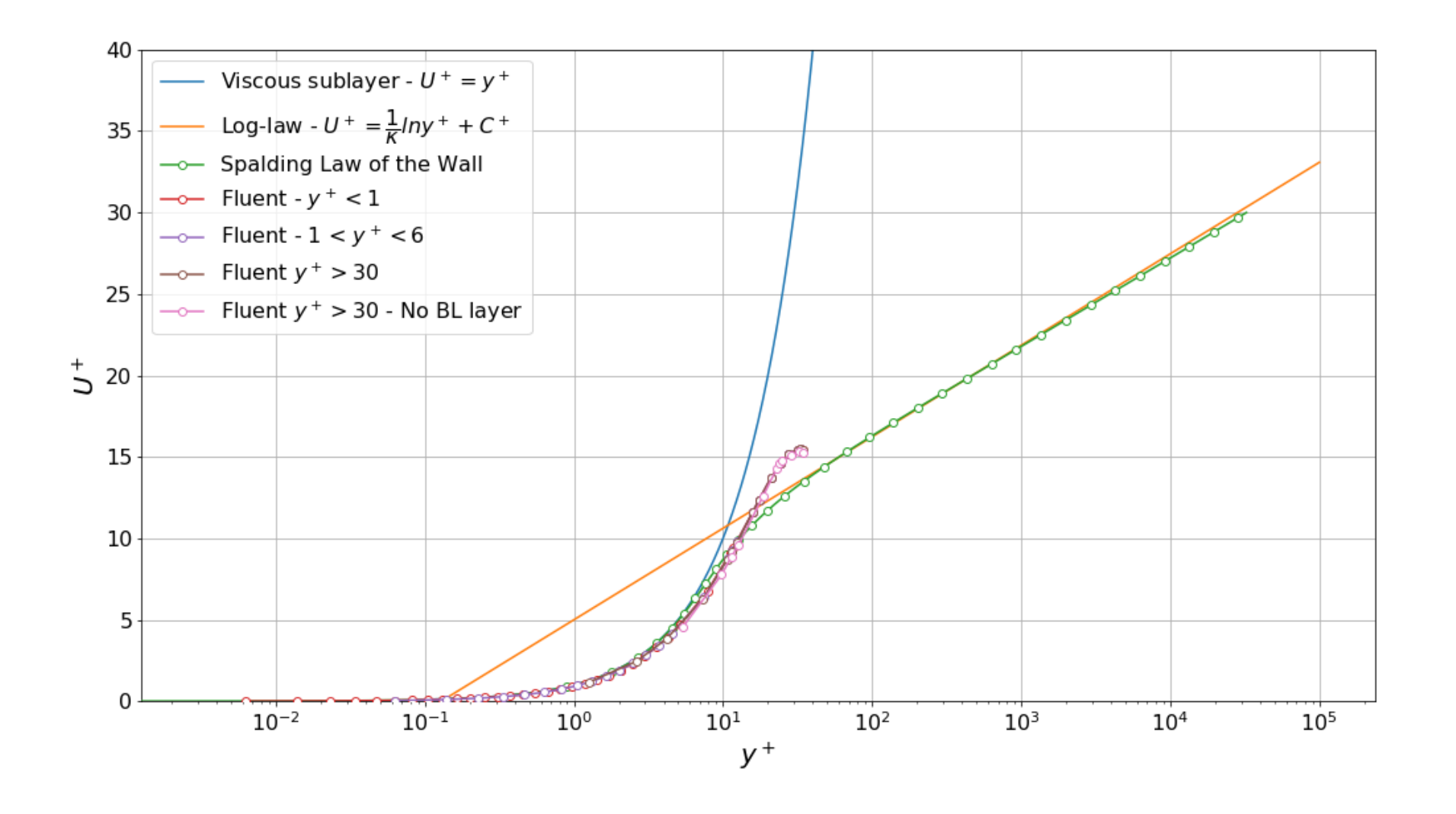

- u <sup>+</sup> vs. y<sup>+</sup> plot Laminar regime
- All sampling is done where the flow is fully developed.

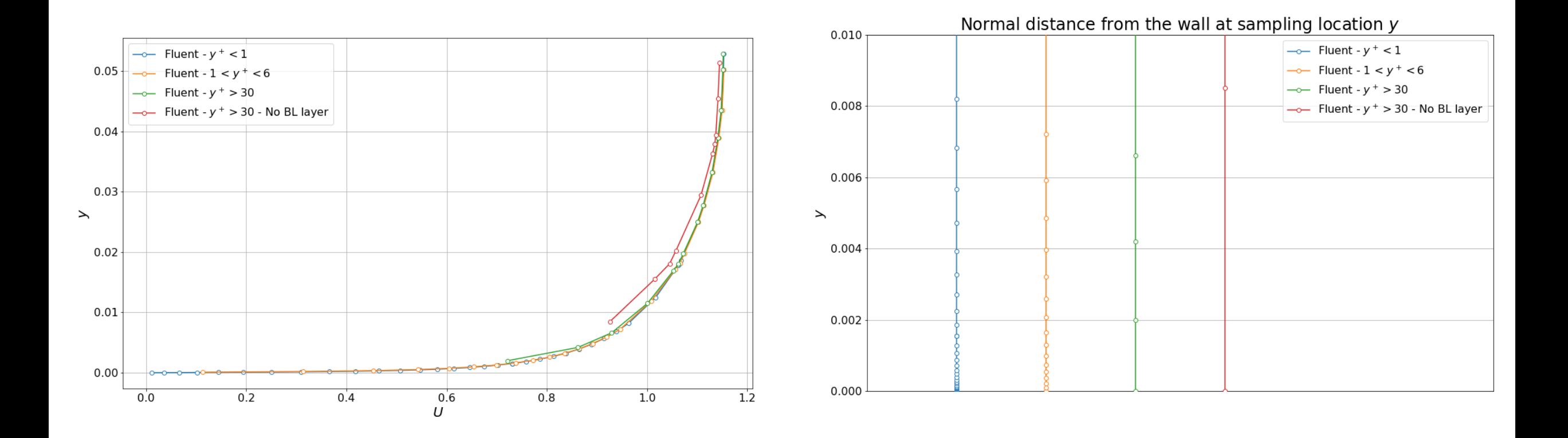

- Comparison of the velocity profiles using different meshes Turbulent regime.
- All sampling is done where the flow is fully developed.

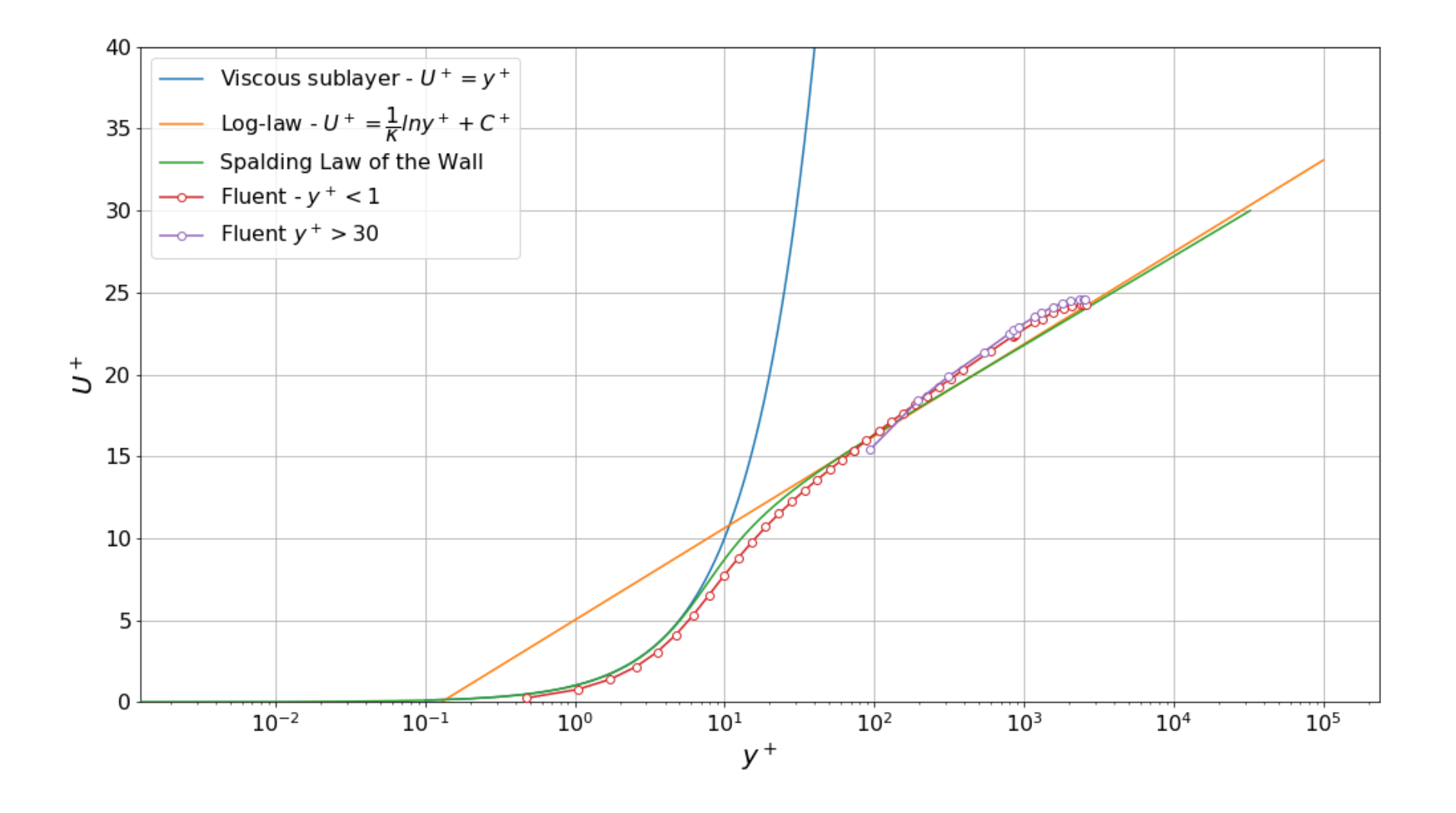

- u <sup>+</sup> vs. y<sup>+</sup> plot Turbulent regime
- All sampling is done where the flow is fully developed.

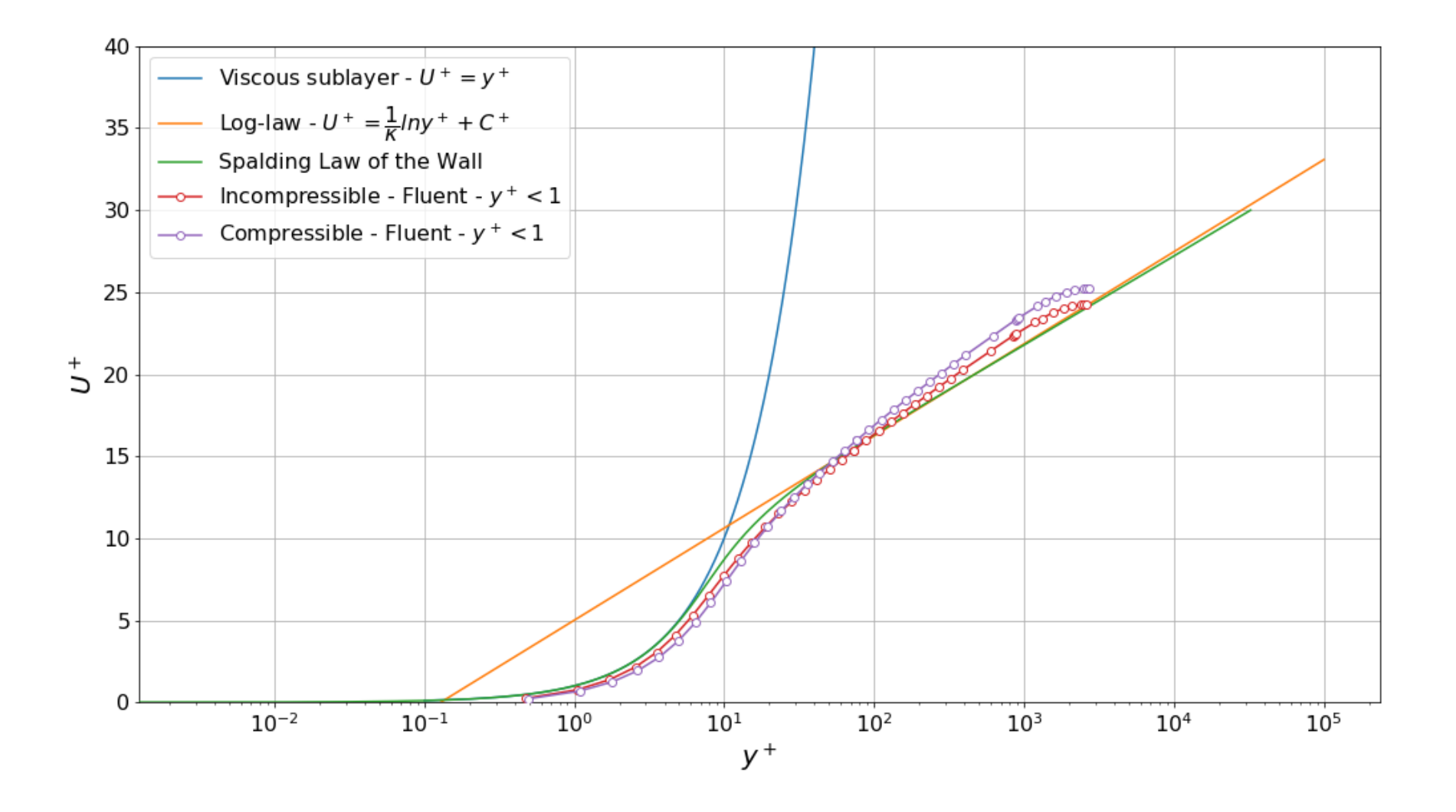

- u <sup>+</sup> vs. y<sup>+</sup> plot Turbulent regime Comparison of incompressible and compressible case.
- All sampling is done where the flow is fully developed.

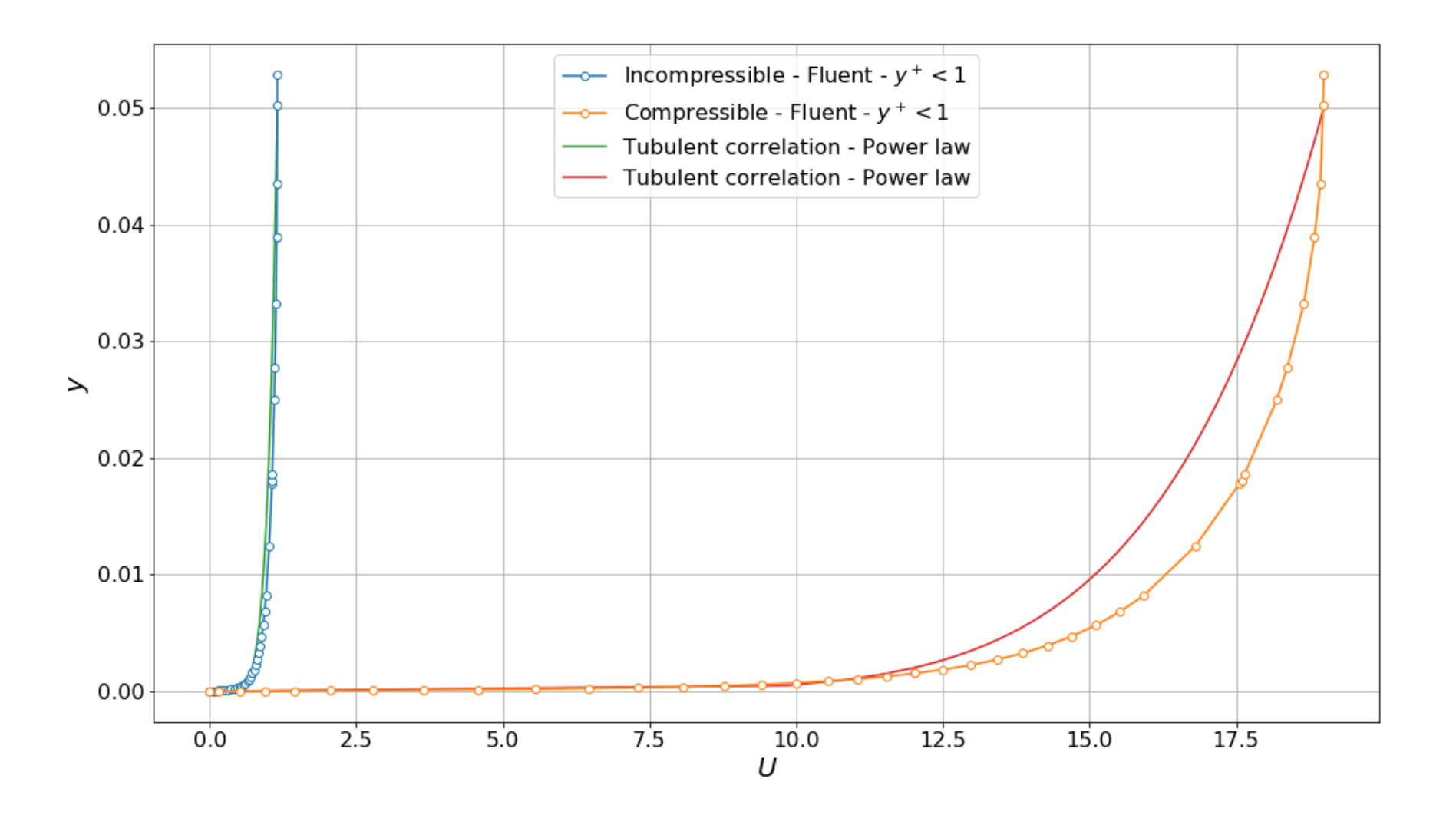

• Comparison of the velocity profiles in the turbulent regime – Comparison of incompressible and compressible case.

All sampling is done where the flow is fully developed.

- The previous plots are classic verification in turbulence modeling.
- Independently of the geometry, flow properties, and inlet velocity, you should be able to reproduce the theoretical profiles of  $u^+$  vs.  $y^+$ .
	- Of course, there are a few exceptions that we will study later.
- Remember, the sampling should be done where the flow is fully developed.
- Apart from these plots, you can also plot the following information (as shown in tutorial 1):
	- y<sup>+</sup> vs. turbulent kinetic energy.
	- y<sup>+</sup> vs. turbulent dissipation rate.
	- y<sup>+</sup> distribution at the walls.
		- This plot can be done along a line corresponding to a wall (in 2D), or on the wall surface (in 3D).
	- Laminar and turbulent shear stress along a line.
	- Wall shear stress and friction coefficient at the walls.

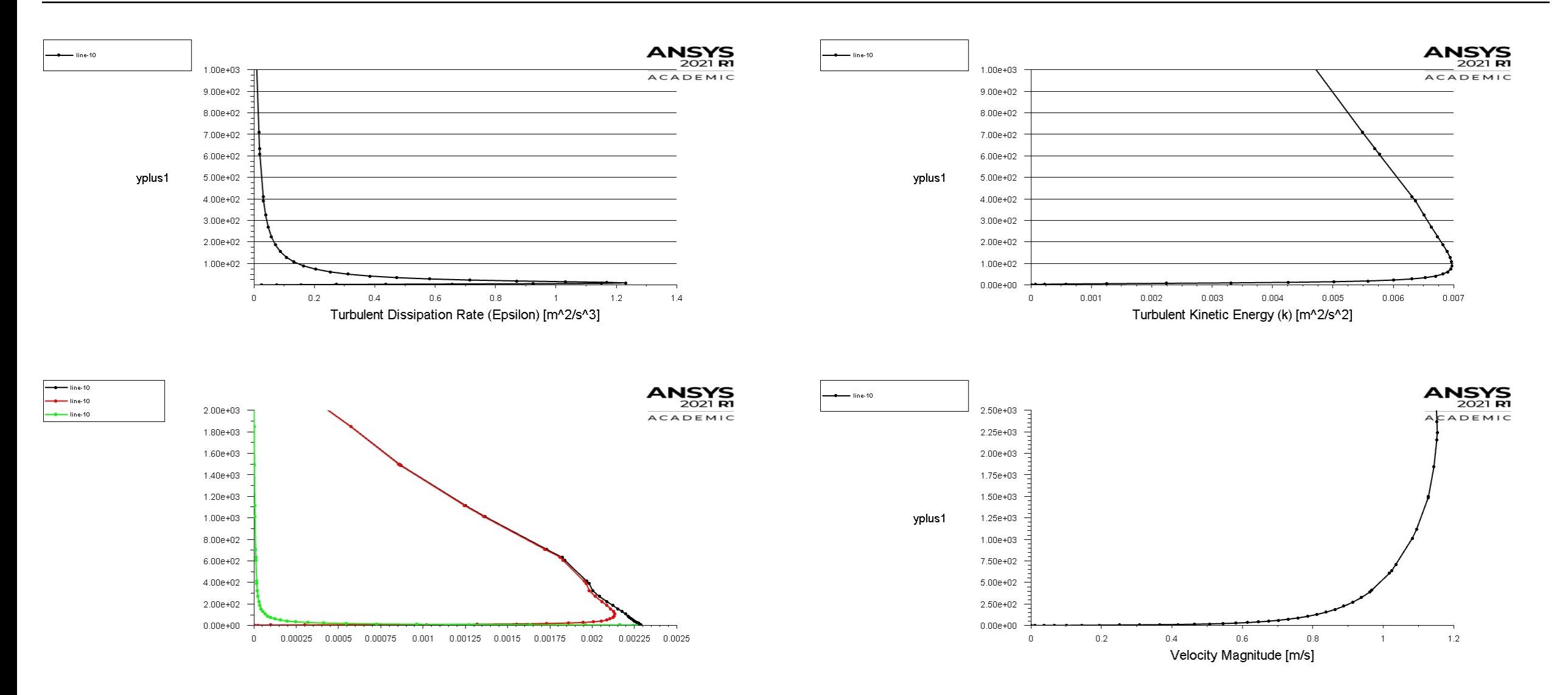

- If you compare the 3D results with the 2D results you will notice that 2D flows are much more energetic.
- There is no vortex stretching.